**Photoshop 2022 (Version 23.0) Crack Mega [Win/Mac]**

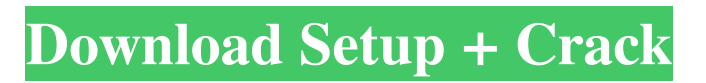

## **Photoshop 2022 (Version 23.0) Crack Keygen Full Version Free Download For PC**

Photoshop has a Layers Panel that makes it easy to work with multiple layers at once. If you hold down the Ctrl (Windows) or Option (Mac) key while you click on a layer in the Layers Panel, you add that layer to the current composition, thereby creating a new composition that contains only one layer. However, Photoshop doesn't always do what you expect. This chapter shows you the rules of Photoshop and how to do everything within them.

## **Photoshop 2022 (Version 23.0)**

Our top 11 list of the best Photoshop alternatives from 2017 includes software that we think that will help you learn Photoshop or add that little extra to your editing skills. We have created short guides for each tool so that you can become acquainted with it as quickly as possible and gain some practical knowledge. You'll also need to check if the version you need is available for free. Sometimes, the best way to learn about a new tool is to watch someone who has used it a long time to show you what a tool can do. We suggest watching Lynda.com's tutorials and courses for Photoshop alternatives. This way you can learn the best way to use Photoshop alternatives. While Photoshop is a highly popular tool and a real powerhouse, our Photoshop alternatives section aims to help those on a limited budget. Most of these free graphic design tools will give you a good starting point if you are just getting started with Adobe Photoshop. They will not replace Photoshop, but instead complement its functionality in an easy-to-use alternative that will grow with you and your creative skills. Are you looking for a replacement for Adobe Photoshop? This list of Photoshop alternatives will make a good addition to your arsenal. 1. CloudApp Photoshop Alternatives: (Editor) CloudApp's Photoshop alternatives have a similar layout to Adobe Photoshop's interface, but are often simpler and easier to use. The CloudApp team will create something custom for your blog, company, or brand if you let them, which is a great opportunity to get a more specific service. They have several Photoshop alternatives for you

to choose from, including Photoshop Lightroom, Photoshop, and Photoshop CC. The easiest Photoshop alternative to work with is Photoshop Lightroom, as it is more like a separate program and a lot less complex to use. These products work side by side, but Photoshop Lightroom is a superior option. The main drawbacks of the cheaper products are they are meant for beginner users, which means that they are not the most precise, and the features are not as robust as Photoshop's. Otherwise, you can edit images for a living and even create stunning photos on the cheapest of software. They are a great start if you already know the basics but want to explore other options. We recommend starting with Photoshop, as that is the closest to Photoshop, but Photoshop Lightroom is a lot more polished. 2. SketchUp Pro Premium Photoshop a681f4349e

#### **Photoshop 2022 (Version 23.0) Serial Key**

The Pen tool makes it easy to draw and shape objects. Use the Magic Wand to select an area and click "Select". The Brush tool allows you to paint an object. You can resize an image by selecting it in Photoshop and using the View / Zoom menu. The Polygonal Lasso tool allows you to select and move a selected area of pixels. It's also useful for drawing shapes and lines. The Eraser tool lets you paint out an area of pixels, and the Spot Healing Brush tool will restore blown out areas of pixels. You can also perform many other tasks using the keyboard, such as typing text, cropping photos, and resizing and rotating photos. Step 1: Create a Simple Image To get started you will need to create a simple image. Start by creating a new document and call the file Simple.jpg. Use the Brush tool (E) to draw a rectangular brush shape and fill it with black. Step 2: Adjust the Brush Settings Next, right-click on the brush shape and select "Brush Preset". A window will appear with a variety of preset brushes. Click "New Preset", or use the + button to create your own custom brush. Choose a brush with a relatively small square size, and create a simple gradient with the black brush. Step 3: Clean Up Your Brush There are many ways to clean up your brush. Select the Brush tool. A brush settings window will appear. Click the Default icon in the far right of the top menu. The Default setting is the brush you just created. Click the Cleanup icon in the top menu bar to open the window shown in the image below. Select "Hand" from the drop-down menu. A menu will appear with options to Zoom, Zoom to Fit, Reset Brushes, Reset Tool, Remove Hand, and Clear Hand. Click "Hand". A clip-art hand will appear. Click and drag the hand to the bottom of the window. Drag the hand to the top of the window and release it there. The image will now be under the hand. Select "Paint With Cleanup Brush" on the dropdown menu. The gradient will be cleaned up. Step 4: Draw Text This is an image of an acrobatic clown climbing up a ladder. The background is fairly

### **What's New In?**

Q: What happens to neutron star when it runs out of iron core? If the iron core (in the center of a neutron star) runs out, what happens to the neutron star? Does it collapse into a black hole? I hope it doesn't to be anymore. A: The core of a neutron star is a neutron degenerate fermion gas in beta equilibrium. Given the density and temperature, it looks like iron. When it runs out, there will be no more electrons, and the number of protons will balance. The result is a neutron star where the core is completely neutronized. Since neutron degeneracy pressure will still hold it all in its center, the star doesn't collapse. It only gets smaller. Stars larger than about a few solar masses will not be subject to gravitational collapse. See this, for example. Note that the core itself is only about 0.1 times the star radius. The core is probably the densest thing in the star, but this only matters in the outer core, where neutrons are the main component. The core where protons are the main component is very small compared to the total mass of the star. Q: Spark crashes whenever I try to run my program Spark is crashing whenever I try to run a simple program I made in spark. #i am using pycharm #if using this code, python\_install\_path is your anaconda python #if you want to use it in linux you have to run 'export PYTHON\_DIR=/usr/local/opt/anaconda/libexec/python3.5' first from pyspark import SparkConf, SparkContext conf =

SparkConf() sc = SparkContext(appName="SparkExample", config=conf) sc.textFile("input.txt").collect() When I run the above code, I got this error: ERROR

## **System Requirements:**

Minimum: OS: Windows 7, 8, 8.1, 10 (64-bit only) Processor: Intel Core 2 Duo 2.4 GHz (or faster) Memory: 4 GB RAM Graphics: Nvidia GeForce 9600 GT or Radeon HD 4000 DirectX: Version 9.0c Hard Drive: 18 GB available space Sound Card: DirectX 9.0 compatible Additional Notes: Please note that the Free Play version is only available for one-time

# Related links:

[http://www.ndvadvisers.com/adobe-photoshop-2021-version-22-1-1-keygen-crack-setup-incl](http://www.ndvadvisers.com/adobe-photoshop-2021-version-22-1-1-keygen-crack-setup-incl-product-key-3264bit-april-2022/)[product-key-3264bit-april-2022/](http://www.ndvadvisers.com/adobe-photoshop-2021-version-22-1-1-keygen-crack-setup-incl-product-key-3264bit-april-2022/) <http://op-immobilien.de/?p=7042> <http://powervapes.net/adobe-photoshop-cc-2014-torrent/> [https://mandarinrecruitment.com/system/files/webform/adobe-photoshop-2021-version-22\\_9.pdf](https://mandarinrecruitment.com/system/files/webform/adobe-photoshop-2021-version-22_9.pdf) <https://saginawantiquewarehouse.com/wp-content/uploads/2022/06/nacomac.pdf> [http://www.barberlife.com/upload/files/2022/06/TLqSNEOJMLmSRME9JjH9\\_30\\_abbdfb65a91fe6](http://www.barberlife.com/upload/files/2022/06/TLqSNEOJMLmSRME9JjH9_30_abbdfb65a91fe614219029e07e978dcd_file.pdf) [14219029e07e978dcd\\_file.pdf](http://www.barberlife.com/upload/files/2022/06/TLqSNEOJMLmSRME9JjH9_30_abbdfb65a91fe614219029e07e978dcd_file.pdf) <https://arcmaxarchitect.com/sites/default/files/webform/karjar513.pdf> <http://mrproject.com.pl/advert/adobe-photoshop-2021-crack-mega-mac-win/> [https://kireeste.com/photoshop-2022-version-23-0-mem-patch-with-serial-key-free](https://kireeste.com/photoshop-2022-version-23-0-mem-patch-with-serial-key-free-download-2022-latest/)[download-2022-latest/](https://kireeste.com/photoshop-2022-version-23-0-mem-patch-with-serial-key-free-download-2022-latest/) <https://fmpconnect.com/wp-content/uploads/2022/06/hollyell.pdf> <https://www.stayza.com/wp-content/uploads/2022/07/ysandas.pdf> <https://xtc-hair.com/photoshop-cc-2015-crack-full-version-win-mac/> [https://panjirakyat.net/wp-content/uploads/2022/07/Photoshop\\_2022\\_Version\\_232.pdf](https://panjirakyat.net/wp-content/uploads/2022/07/Photoshop_2022_Version_232.pdf) [https://wozyzy.com/upload/files/2022/06/YvZA7PrMWovFXEv4LJd1\\_30\\_abbdfb65a91fe61421902](https://wozyzy.com/upload/files/2022/06/YvZA7PrMWovFXEv4LJd1_30_abbdfb65a91fe614219029e07e978dcd_file.pdf) [9e07e978dcd\\_file.pdf](https://wozyzy.com/upload/files/2022/06/YvZA7PrMWovFXEv4LJd1_30_abbdfb65a91fe614219029e07e978dcd_file.pdf) [https://www.naethompsonpr.com/wp-content/uploads/2022/06/Photoshop\\_CC\\_2019\\_Crack\\_File\\_O](https://www.naethompsonpr.com/wp-content/uploads/2022/06/Photoshop_CC_2019_Crack_File_Only__Keygen_Full_Version_Free_Download_Updated.pdf) [nly\\_\\_Keygen\\_Full\\_Version\\_Free\\_Download\\_Updated.pdf](https://www.naethompsonpr.com/wp-content/uploads/2022/06/Photoshop_CC_2019_Crack_File_Only__Keygen_Full_Version_Free_Download_Updated.pdf) [https://www.careerfirst.lk/sites/default/files/webform/cv/Adobe-](https://www.careerfirst.lk/sites/default/files/webform/cv/Adobe-Photoshop-2022-Version-2341_42.pdf)[Photoshop-2022-Version-2341\\_42.pdf](https://www.careerfirst.lk/sites/default/files/webform/cv/Adobe-Photoshop-2022-Version-2341_42.pdf) <https://romans12-2.org/wp-content/uploads/2022/06/kiervivy.pdf> <https://www.raven-guard.info/photoshop-cs6-keygen-keygen-full-version-free-download/> [https://dunstew.com/advert/adobe-photoshop-2021-version-22-0-0-crack-activation-code-with](https://dunstew.com/advert/adobe-photoshop-2021-version-22-0-0-crack-activation-code-with-product-key-2022/)[product-key-2022/](https://dunstew.com/advert/adobe-photoshop-2021-version-22-0-0-crack-activation-code-with-product-key-2022/)

[https://hissme.com/upload/files/2022/06/Zy7y4wHDVaGevCuUgRdD\\_30\\_abbdfb65a91fe61421902](https://hissme.com/upload/files/2022/06/Zy7y4wHDVaGevCuUgRdD_30_abbdfb65a91fe614219029e07e978dcd_file.pdf) [9e07e978dcd\\_file.pdf](https://hissme.com/upload/files/2022/06/Zy7y4wHDVaGevCuUgRdD_30_abbdfb65a91fe614219029e07e978dcd_file.pdf)